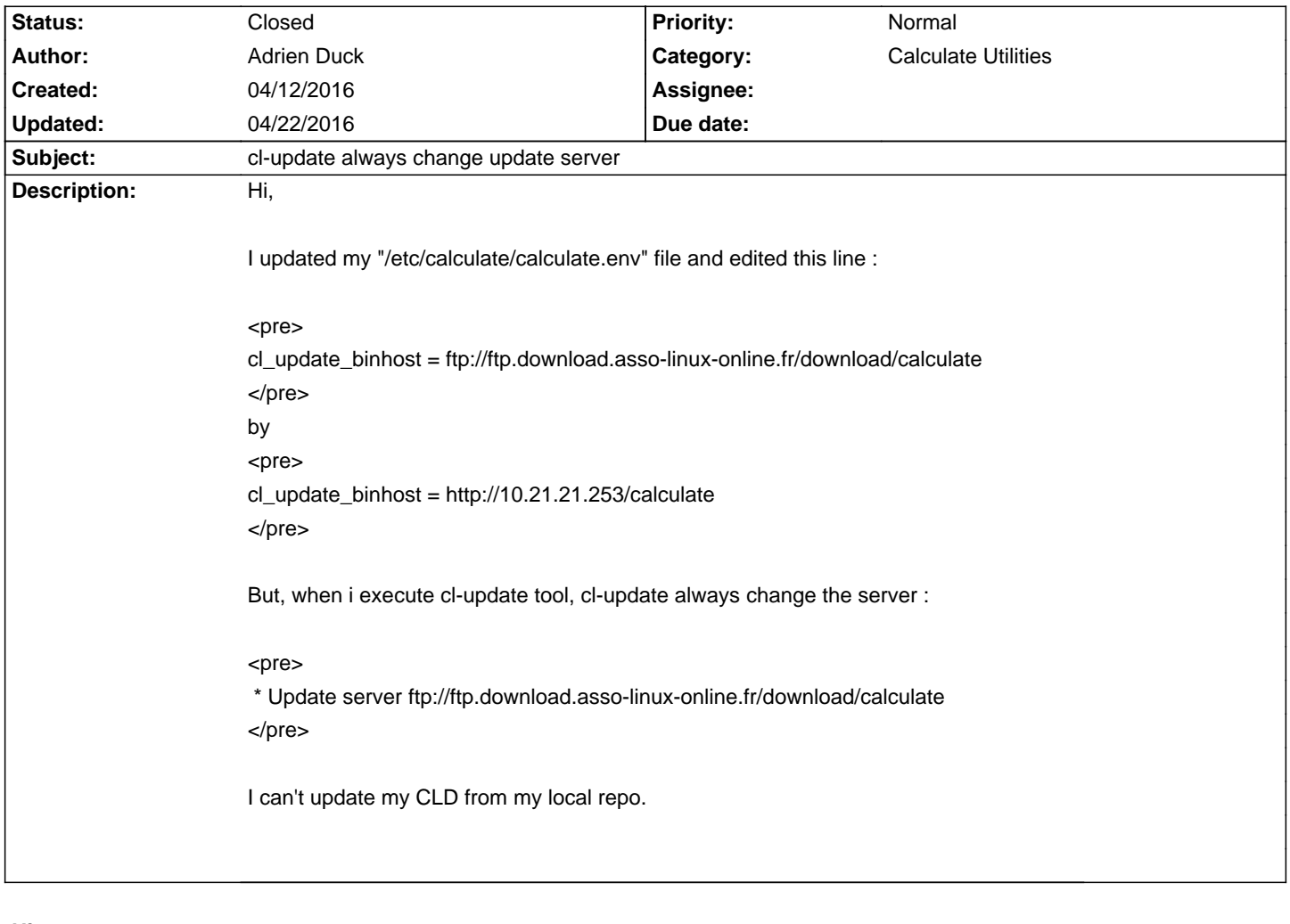

# **Calculate Linux - Bug # 878: cl-update always change update server**

#### **History**

#### **04/13/2016 11:44 am - Alexander Medvedovsky**

add

#### cl\_update\_binhost\_list = http://10.21.21.253/calculate

### **04/13/2016 09:53 pm - Adrien Duck**

Alexander Medvedovsky wrote:

> add

> cl\_update\_binhost\_list = http://10.21.21.253/calculate

Yes, it works now.

## **04/21/2016 11:51 pm - Adrien Duck**

If we update with <pre> cl-update </pre> This line doesn't work : <pre> cl\_update\_binhost\_list = http://10.21.21.253/calculate,http://10.21.21.253/testing </pre> Update server ftp://ftp.calculate-linux.org/testing

## **04/22/2016 02:43 pm - Adrien Duck**

Solved by

<pre>

cl\_update\_binhost\_unstable\_list = http://10.21.21.253/testing </pre>

Not a bug sorry :)

You can close

### **04/22/2016 02:50 pm - Alexander Tratsevskiy**

- Status changed from New to Closed